## **Macromedia Fireworks User Guide**>>>CLICK HERE<<<

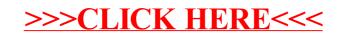